# **Cadastro de Dados Bancários (CCAFC020)**

Esta documentação é válida para todas as versões do Consistem ERP.

### **Pré-Requisitos**

Não há.

#### **Acesso**

Módulo: Financeiro - Administração Financeira

Grupo: Cadastros da Contabilização Financeira

### **Visão Geral**

Este programa permite cadastrar os dados bancários das contas utilizadas pela empresa nas movimentações financeiras.

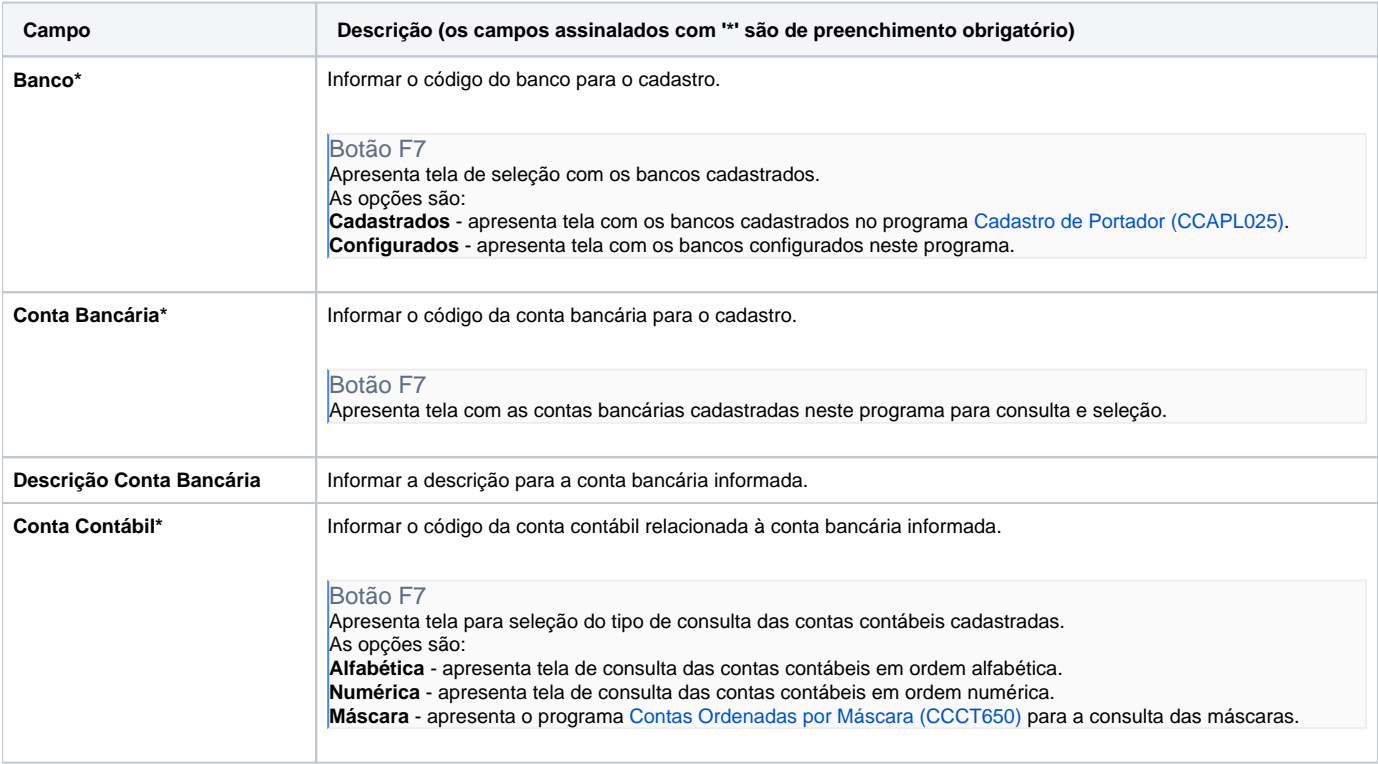

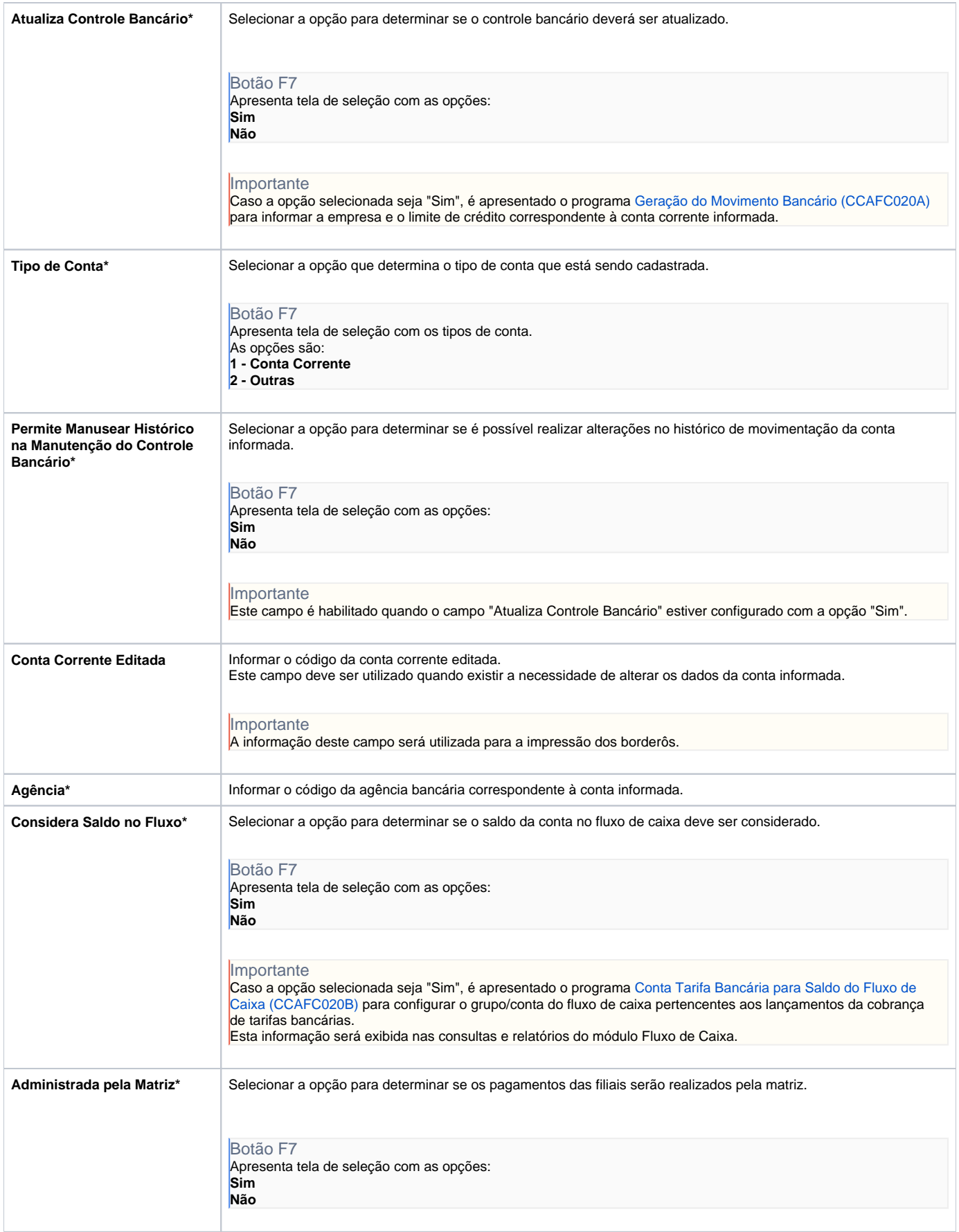

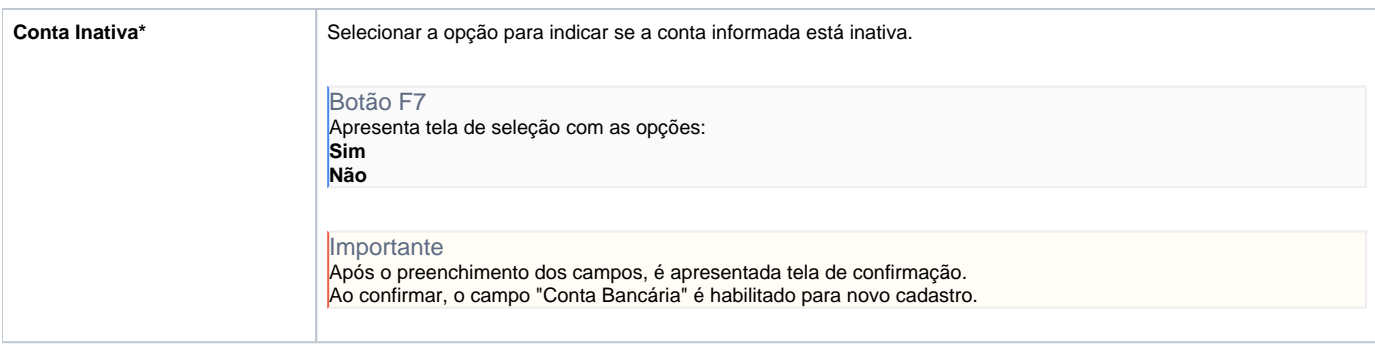

## **Processos Relacionados**

#### [Gerenciar Empréstimos e Financiamentos](https://centraldeajuda.consistem.com.br/pages/viewpage.action?pageId=2049498)

Atenção

As descrições das principais funcionalidades do sistema estão disponíveis na documentação do [Consistem ERP Componentes.](http://centraldeajuda.consistem.com.br/pages/viewpage.action?pageId=56295436) A utilização incorreta deste programa pode ocasionar problemas no funcionamento do sistema e nas integrações entre módulos.

Exportar PDF

Esse conteúdo foi útil?

Sim Não